Title stata.com

mvtest means — Multivariate tests of means

Description Quick start
Menu Syntax

Remarks and examples Stored results
Methods and formulas References

Also see

# **Description**

mvtest means performs one-sample and multiple-sample multivariate tests on means. These tests assume multivariate normality.

See [MV] mvtest for other multivariate tests.

#### **Quick start**

Test that the means of v1, v2, and v3 are equal mytest means v1 v2 v3

Test that the means of v1, v2, and v3 are zero mvtest means v1 v2 v3, zero

Test that the means vector equals the hypothesized vector myvec mvtest means v1 v2 v3, equals(myvec)

Test that the means of v1, v2, and v3 are the same across groups defined by catvar assuming homogeneous covariance matrices

```
mvtest means v1 v2 v3, by(catvar)
```

Same as above, but allow heterogeneous covariance matrices mytest means v1 v2 v3, by(catvar) heterogeneous

Same as above, but use a likelihood-ratio test instead of a Wald test mvtest means v1 v2 v3, by(catvar) lr

### Menu

Statistics > Multivariate analysis > MANOVA, multivariate regression, and related > Multivariate test of means, covariances, and normality

## **Syntax**

Multiple-sample tests

```
mvtest means varlist [if] [in] [weight], by(groupvars) [multisample_options]
```

One-sample tests

 $mvtest \underline{m}eans \ varlist \ [if] \ [in] \ [weight] \ [, one-sample\_options]$ 

| $multis ample\_options$   | Description                                                                                                    |
|---------------------------|----------------------------------------------------------------------------------------------------|
| Model                     |                                                                                                    |
| * by (groupvars)          | compare subsamples with same values in groupvars                                                                    |
| <u>miss</u> ing           | treat missing values in groupvars as ordinary values                                                                |
| Options                   |                                                                                                    |
| <u>hom</u> ogeneous       | test for equal means with homogeneous covariance matrices across<br>by-groups; the default                          |
| <u>het</u> erogeneous     | James's test for equal means, allowing heterogeneous covariance matrices across by-groups                           |
| lr                        | likelihood-ratio test for equal means, allowing heterogeneous covariance matrices across by-groups                  |
| <pre>prot ect(spec)</pre> | run protection as a safeguard against local minimum with the group means as initial values; use only with 1r option |

<sup>\*</sup> by (groupvars) is required.

| one-sample_options                        | Description                                                                            |
|-------------------------------------------|----------------------------------------------------------------------------------------|
| Options                                   |                                                                                        |
| <u>e</u> qual                             | test that variables in varlist have equal means; the default                           |
| <u>z</u> ero                              | test that means of varlist are all equal to 0                                          |
| $\underline{\mathbf{e}}\mathtt{quals}(M)$ | test that mean vector equals vector M                                                  |
| $\underline{1}$ inear $(V)$               | test that mean vector of $varlist$ satisfies linear hypothesis described by matrix $V$ |

bootstrap, by, collect, jackknife, rolling, and statsby are allowed; see [U] 11.1.10 Prefix commands. Weights are not allowed with the bootstrap prefix; see [R] bootstrap.

aweights are not allowed with the jackknife prefix; see [R] jackknife.

aweights and fweights are allowed; see [U] 11.1.6 weight.

# Options for multiple-sample tests

Model

by (groupvars) is required with the multiple-sample version of the test. Observations with the same values in groupvars form a sample. Observations with missing values in groupvars are ignored, unless the missing option is specified.

missing specifies that missing values in *groupvars* are treated like ordinary values.

Options

- homogeneous, the default, specifies the hypothesis that the mean vectors are the same across the bygroups, assuming homogeneous covariance matrices across the bygroups. homogeneous produces the four standard tests of multivariate means (Wilks's lambda, Pillai's trace, Lawley-Hotelling trace, and Roy's largest root).
- heterogeneous removes the assumption that the covariance matrices are the same across the bygroups. This is the multivariate Behrens–Fisher problem. With two groups, the MNV test, an affine-invariant modification by Krishnamoorthy and Yu (2004) of the Nel–Van der Merwe (1986) test, is displayed. With more than two groups, the Wald test, with *p*-values adjusted as proposed by James (1954), is displayed.
- 1r removes the assumption that the covariance matrices are the same across the by-groups and specifies that a likelihood-ratio test be presented. The associated estimation problem may have multiple local optima, though this seems rare with two groups.
- protect(spec) is a technical option accompanying 1r, specifying that the "common means" model is fit from different starting values to ascertain with some confidence whether a global optimum to the underlying estimation problem was reached. The Mardia–Kent–Bibby (1979) proposal for initialization of the common means is always used as well. If the different trials do not converge to the same solution, the "best" one is used to obtain the test, and a warning message is displayed.
  - protect(groups) specifies to fit the common means model using each of the group means as starting values for the common means.
  - protect(randobs, reps(#)) specifies to fit the common means model using # random observations as starting values for the common means.
  - protect(#) is a convenient shorthand for protect(randobs, reps(#)).

## Options with one-sample tests

∫ Options

equal performs Hotelling's test of the hypothesis that the means of all variables in *varlist* are equal. zero performs Hotelling's test of the hypothesis that the means of all variables in *varlist* are 0.

- equals (M) performs Hotelling's test that the vector of means of the k variables in *varlist* equals M. The matrix M must be a  $k \times 1$  or  $1 \times k$  vector. The row and column names of M are ignored.
- linear (V) performs Hotelling's test that the means satisfy a user-specified set of linear constraints, represented by V. V must be a matrix vector with k or k+1 columns, where k is the number of variables in varlist. Let A be a matrix of the first k columns of V. Let k be the last column of k if k has k+1 columns and a column of 0s otherwise. The linear hypothesis test is that k times a column vector of the means of k representations and column names.

# Remarks and examples

stata.com

Remarks are presented under the following headings:

One-sample tests for mean vectors Multiple-sample tests for mean vectors

#### One-sample tests for mean vectors

One-sample and multiple-sample tests of means are available with the mvtest means command. One-sample tests include tests that the means of *varlist* are equal, the means of *varlist* equal a given vector, the means of *varlist* are zero, and linear combinations of the means of *varlist* equal a given vector.

We first explore the use of mvtest means for testing the one-sample hypothesis that the means of *varlist* are equal.

### Example 1

The cost on a per-mile basis of 25 gasoline trucks used for transporting milk are provided in three categories: fuel, repair, and capital (Johnson and Wichern 2007, 269).

- . use https://www.stata-press.com/data/r18/milktruck (Milk transportation costs for 25 gasoline trucks (Johnson and Wichern 2007))
- . summarize

| Variable | Obs | Mean    | Std. dev. | Min  | Max   |
|----------|-----|---------|-----------|------|-------|
| fuel     | 25  | 12.56   | 5.382     | 4.24 | 29.11 |
| repair   | 25  | 8.1612  | 4.631723  | 1.35 | 17.44 |
| capital  | 25  | 10.5444 | 3.687688  | 3.28 | 17.59 |

Are the means of the three costs equal? The equal option of mytest means provides a way of testing this hypothesis.

. mvtest means fuel repair capital, equal

Test that all means are the same

Hotelling T2 = 35.25 Hotelling F(2,23) = 16.89 Prob > F = 0.0000

We reject the null hypothesis of equal means for fuel, repair, and capital costs.

4

Hotelling's  $T^2$  statistic is a multivariate generalization of the univariate t statistic; see [R] **ttest**. A test of the bivariate hypothesis that the means of the repair and capital costs are equal could be obtained with

ttest repair == capital

or with

mvtest means repair capital, equal

The square of the t statistic from ttest equals the  $T^2$  value from mvtest means. With ttest, you are limited to comparing the means of two variables; with mvtest means, you can simultaneously compare the means of two or more variables.

The equals() option of mytest means provides Hotelling's  $T^2$  statistic for the test that the mean vector for *varlist* equals a given vector. This provides a multivariate generalization of the univariate t statistic obtained using the ttest varname == # syntax of [R] test.

1

#### Example 2

We compare the measurements of the available and exchangeable soil calcium (y1 and y2) and turnip-green calcium (y3) at 10 locations in the South (Rencher and Christensen 2012, 66; Kramer and Jensen 1969) to the values 15.0, 6.0, and 2.85 respectively (Rencher and Christensen 2012, 133–134).

. use https://www.stata-press.com/data/r18/turnip (Calcium in soil and turnip greens, Rencher and Christensen (2012))

. summarize v\*

| Variable | Obs | Mean  | Std. dev. | Min | Max  |
|----------|-----|-------|-----------|-----|------|
| у1       | 10  | 28.1  | 11.85514  | 6   | 40   |
| y2       | 10  | 7.18  | 8.499908  | 1.6 | 30   |
| y3       | 10  | 3.089 | .5001211  | 2.7 | 4.38 |

- . matrix Mstd = (15.0, 6.0, 2.85)
- . mvtest means y\* , equals(Mstd)

Test that means equal vector Mstd

Hotelling T2 = 24.56Hotelling F(3,7) = 6.37Prob > F = 0.0207

The calcium measurements from these 10 locations in the South do not appear to match the hypothesized values.

The zero option of mvtest means tests the hypothesis that the means of *varlist* are zero. The same result could be obtained by creating a column or row vector of the appropriate length filled with zeros and supplying that to the equals() option.

```
mvtest means y1 y2 y3, zero
```

would give the same test as

```
matrix Zero = 0,0,0
mvtest means y1 y2 y3, equals(Zero)
```

This same test against a zero-mean vector can be obtained with the hotelling command; see [MV] hotelling. For example,

```
hotelling y1 y2 y3
```

mytest means also tests that linear combinations of the means of varlist equal a given vector.

#### Example 3

The linear() option of mytest means can be used to obtain the same result as in example 1, testing that the fuel, repair, and capital costs are equal. We do this by constructing two appropriate linear combinations of our three variables and testing that the means of these two linear combinations are zero.

```
. use https://www.stata-press.com/data/r18/milktruck (Milk transportation costs for 25 gasoline trucks (Johnson and Wichern 2007)) . matrix C = 1, -1, 0 \ 0, 1, -1 . matrix list C  C[2,3] \\ c1 c2 c3 \\ r1 1 -1 0 \\ r2 0 1 -1
```

```
. mvtest means fuel repair capital, linear(C)  
Test that mean vector satisfies linear hypothesis C  
Hotelling T2 = 35.25  
Hotelling F(2,23) = 16.89  
Prob > F = 0.0000
```

We formed a matrix C that contrasted fuel to repair (the first row of C) and repair to capital (the second row of C). Note that we need not set the matrix row and column names of C. By default, the linear contrast was tested equal to a vector of zeros.

We could explicitly append an extra column of zeros in our matrix and obtain the same result.

```
. matrix Czero = C, (0 \setminus 0)
. matrix list Czero
Czero[2,4]
    c1 c2 c3 c4
    1 -1
           0
r1
                 Λ
       1
           -1
. mvtest means fuel repair capital, linear(Czero)
Test that mean vector satisfies linear hypothesis Czero
          Hotelling T2 =
                             35.25
     Hotelling F(2,23) =
                             16.89
              Prob > F =
                            0.0000
```

Values other than zeros could have been appended to C to test if the linear combinations equal those other values.

Rencher and Christensen (2012, 152–154) discusses one-sample profile analysis. The linear() option of mytest means allows you to do this and other one-sample comparisons of interest.

## Multiple-sample tests for mean vectors

Multiple-sample tests of mean vectors are also supported by mvtest means. The groups defining the multiple samples are specified with the by() option. The test that is presented depends on whether homogeneity of variance is assumed and whether there are more than two groups. The homogeneity option, the default, provides four standard multivariate tests (Wilks's lambda, Pillai's trace, Lawley–Hotelling trace, and Roy's largest root) under the assumption that the group covariance matrices are equal. The remaining possibilities do not assume equal covariances for the groups. The heterogeneous option with two by-groups presents the affine-invariant modification by Krishnamoorthy and Yu (2004) of the test proposed by Nel and Van der Merwe (1986). The heterogeneous option with more than two by-groups presents a Wald test along with James's approximation to the *p*-value of the test. The 1r option also removes the assumption of equal covariance matrices for the groups and produces a likelihood-ratio test for the equality of the group means.

### Example 4

In example 2 of [MV] manova, we introduce two variables measured on four groups of rabbits. The groups have differing sample sizes. mvtest means with the by() option can test the hypothesis that the means of the two variables are the same for the four groups of rabbits under the assumption that the groups have equal covariance matrices.

4

4

. use https://www.stata-press.com/data/r18/metabolic
(Table 4.5 Metabolic comparisons of rabbits -- Rencher (1998))

. mvtest means y1 y2, by(group)

Test for equality of 4 group means, assuming homogeneity

|                                                           | Statistic                  | F(df1,            | df2)                 | = F                  | Prob>F                           |
|-----------------------------------------------------------|----------------------------|-------------------|----------------------|----------------------|----------------------------------|
| Wilks' lambda<br>Pillai's trace<br>Lawley-Hotelling trace | 0.1596<br>1.2004<br>3.0096 | 6.0<br>6.0<br>6.0 | 32.0<br>34.0<br>30.0 | 8.02<br>8.51<br>7.52 | 0.0000 e<br>0.0000 a<br>0.0001 a |
| Roy's largest root                                        | 1.5986                     | 3.0               | 17.0                 | 9.06                 | 0.0008 u                         |

e = exact, a = approximate, u = upper bound on F

We reject the null hypothesis and conclude that the means are likely different between the four groups of rabbits.

The statistics reported above are the same as reported by manova y1 y2 = group in example 2 of [MV] manova. mvtest means y1 y2, by(group) homogeneous would also have produced the same results because homogeneous is the default when by() is specified.

### ▶ Example 5

Continuing with the rabbit data, restricting ourselves to examining only the first two groups of rabbits and continuing to assume equal covariance matrices, we obtain the following:

. mvtest means y1 y2 if group < 3, by(group)  $\,$ 

Test for equality of 2 group means, assuming homogeneity

|                        | Statistic | F(df1, | df2) | = F   | Prob>F   |
|------------------------|-----------|--------|------|-------|----------|
| Wilks' lambda          | 0.3536    | 2.0    | 11.0 | 10.05 | 0.0033 e |
| Pillai's trace         | 0.6464    | 2.0    | 11.0 | 10.05 | 0.0033 e |
| Lawley-Hotelling trace | 1.8279    | 2.0    | 11.0 | 10.05 | 0.0033 e |
| Roy's largest root     | 1.8279    | 2.0    | 11.0 | 10.05 | 0.0033 e |

e = exact, a = approximate, u = upper bound on F

We reject the null hypothesis of equal means for the two groups of rabbits.

With only two groups, the four multivariate tests above are equivalent. Because there were only two groups, we could have also produced this same F test with hotelling y1 y2 if group < 3, by(group); see [MV] hotelling.

### ▶ Example 6

We now remove the assumption of equal covariance matrices for these two groups of rabbits and see if our conclusions change.

```
. mvtest means y1 y2 if group < 3, by(group) heterogeneous Test for equality of 2 group means, allowing for heterogeneity  \begin{array}{ccc} \text{MNV F(2,9.5)} &=& 9.92 \\ \text{Prob} > \text{F} &=& 0.0047 \end{array}
```

Removing the assumption of equal covariance matrices still leads to rejection of the null hypothesis that the means for the two groups of rabbits are equal.

Because there were only two groups, an F statistic based on an affine-invariant modification by Krishnamoorthy and Yu (2004) of the test proposed by Nel and Van der Merwe (1986) was presented.

### Example 7

If we attempt to test all four groups of rabbits while removing the assumption of equal covariance matrices,

. mvtest means y1 y2, by(group) heterogeneous

we receive an error message indicating that we have a singular covariance matrix. This is because there are only two observations for the fourth group of rabbits.

If we omit the fourth group, we obtain

```
. mvtest means y1 y2 if group < 4, by(group) heterogeneous
Test for equality of 3 group means, allowing for heterogeneity
          Wald chi2(4) =
           Prob > chi2 =
                            0.0000
                                    (chi-squared approximation)
           Prob > chi2 =
                            0.0017
                                    (James, approximation)
```

With more than two groups, a Wald  $\chi^2$  statistic is presented along with two p-values. The first p-value is the approximate one based on the  $\chi^2$  distribution with four degrees of freedom. The second, more accurate, p-value is based on James's (1954) approximation. Both p-values lead to rejection of the null hypothesis; the three groups of rabbits are unlikely to have equal means.

### Example 8

We can request a likelihood-ratio test instead of a Wald test by specifying the 1r option. Like heterogeneous, the 1r option does not assume that the group covariance matrices are equal.

```
. mvtest means y1 y2 if group < 4, by(group) lr
Test for equality of 3 group means, allowing for heterogeneity
            LR chi2(4) =
                             21.32
           Prob > chi2 =
                            0.0003
```

can check whether the likelihood surface has multiple optima.

The likelihood-ratio test also leads us to reject the null hypothesis of equal means for the three groups of rabbits.

The computation of the likelihood-ratio test requires fitting the multivariate normal distribution with common means while allowing for different covariance matrices. The iterative fitting process may converge to local solutions rather than to the global solution, invalidating the reported test (Buot, Hosten, and Richards 2007). As a precaution, you may use the protect() option to request fitting from different starting values so that the test results are based on the best solution found, and you

1

4

#### Stored results

mvtest means without the by() option (that is, a one-sample means test) stores the following in r():

mvtest means with by () but without the lr or heterogeneous options (that is, a multiple-sample means test, assuming homogeneity) stores the following in r():

```
Scalars
r(F) F statistic
r(df_m) model degrees of freedom
r(df_r) residual degrees of freedom
r(p_F) p-value for F test

Macros
r(Ftype) type of model F test

Matrices
r(stat_m) MANOVA model tests
```

mvtest means with by() defining two groups and with the heterogeneous option (that is, a two-sample test of means, allowing for heterogeneity) stores the following in r():

```
Scalars
r(F) F statistic
r(df_m) model degrees of freedom
r(df_r) residual degrees of freedom
r(p_F) p-value for F test

Macros
r(Ftype) type of model F test
```

mvtest means with by() defining more than two groups and with the heterogeneous option (that is, a multiple-sample test of means, allowing for heterogeneity) stores the following in r():

mvtest means with the by() and lr options (that is, a likelihood-ratio multiple-sample test of means, allowing for heterogeneity) stores the following in r():

```
Scalars
                            \chi^2 statistic
    r(chi2)
                            degrees of freedom for \chi^2 test
    r(df)
    r(p_chi2)
                            p-value for \chi^2 test
    r(rc)
                            return code
    r(uniq)
                            1/0 if protection runs yielded/did not yield same solution (protect() only)
    r(nprotect)
                            number of protection runs (protect() only)
Macros
                            type of model \chi^2 test
    r(chi2type)
Matrices
    r(M)
                            maximum likelihood estimate of means
```

#### Methods and formulas

When comparing the formulas in this section with those found in some multivariate texts, be aware of whether they define the sample covariance matrix with a divisor of N or N-1. We use N. The formulas for several of the statistics are presented differently depending on your choice of divisor (but are still equivalent).

Methods and formulas are presented under the following headings:

One-sample tests for mean vectors Multiple-sample tests for mean vectors

#### One-sample tests for mean vectors

Let the sample consist of N i.i.d. observations,  $\mathbf{x}_i$ ,  $i=1,\ldots,N$ , from a k-variate multivariate normal distribution,  $\text{MVN}_k(\boldsymbol{\mu}, \boldsymbol{\Sigma})$ , with sample mean  $\overline{\mathbf{x}} = 1/N \sum_{i=1}^N \mathbf{x}_i$  and sample covariance matrix  $\mathbf{S} = 1/N \sum_{i=1}^N (\mathbf{x}_i - \overline{\mathbf{x}})'$ .

mytest means with the equals () option tests that a mean vector equals a fixed vector,  $H_0$ :  $\mu = \mu_0$ , and produces a Hotelling  $T^2$  statistic, which is equivalent to the likelihood-ratio test (Mardia, Kent, and Bibby 1979, 125–126)

$$T_{\text{omf}}^2 = (N-1)(\overline{\mathbf{x}} - \boldsymbol{\mu}_0)' \mathbf{S}^{-1}(\overline{\mathbf{x}} - \boldsymbol{\mu}_0)$$

Under the null hypothesis,

$$F_{\rm omf} = \frac{N - k}{(N - 1)k} T_{\rm omf}^2$$

is distributed F(k, N - k).

mytest means with the zero option tests that the mean vector equals  $\mathbf{0}$  and is obtained from  $T_{\mathrm{omf}}^2$  by setting  $\boldsymbol{\mu}_0 = \mathbf{0}$ . For this case, denote Hotelling's  $T^2$  as  $T_{\mathrm{omz}}^2$  and the corresponding F statistic as  $F_{\mathrm{omz}}$ .

mytest means with the linear() option tests that the mean vector  $\mu$  satisfies a linear hypothesis,  $H_0: \mathbf{C}\mu = \mathbf{b}$ , and produces a Hotelling  $T^2$  test, which is equivalent to the likelihood-ratio test (Mardia, Kent, and Bibby 1979, 132-133)

$$T_{\text{omc}}^2 = (N-1)(\mathbf{C}\overline{\mathbf{x}} - \mathbf{b})'(\mathbf{C}\mathbf{S}\mathbf{C}')^{-1}(\mathbf{C}\overline{\mathbf{x}} - \mathbf{b})$$

Under the null hypothesis,

$$F_{\rm omc} = \frac{N - q}{(N - 1)q} T_{\rm omc}^2$$

is distributed F(q, N-q), where q is the rank of  $\mathbf{CSC}'$ , typically the number of rows of  $\mathbf{C}$ .

mytest means with the equal option tests that all means are equal and is obtained from  $T_{\rm omc}^2$  by setting  $\mathbf{C}=(\mathbf{I},-\mathbf{1})$  and  $\mathbf{b}=\mathbf{0}$ . For this case, denote Hotelling's  $T^2$  as  $T_{\rm ome}^2$  and the corresponding F statistic as  $F_{\rm ome}$ .

#### Multiple-sample tests for mean vectors

Let there be  $m \geq 2$  independent samples with the jth sample containing  $N_j$  i.i.d. observations,  $\mathbf{x}_{ji}, i = 1, \dots, N_j$ , from a k-variate multivariate normal distribution,  $\text{MVN}_k(\boldsymbol{\mu}_j, \boldsymbol{\Sigma}_j)$ . The observed jth sample mean is  $\overline{\mathbf{x}}_j = 1/N_j \sum_{i=1}^{N_j} \mathbf{x}_{ji}$  and covariance is  $\mathbf{S}_j = 1/N_j \sum_{i=1}^{N_j} (\mathbf{x}_{ji} - \overline{\mathbf{x}}_j)(\mathbf{x}_{ji} - \overline{\mathbf{x}}_j)'$ . Let  $N = \sum_{j=1}^m N_j$ .

The tests for the hypothesis that the mean vector is the same across m independent samples, obtained from mytest means with the by() option, come in four different flavors, depending on whether the additional assumption is made that the covariance matrix  $\mathbf{S}_j$  is the same over the m samples (the homogeneous and heterogeneous options) and on the number of samples (whether the by() option defines more than two groups). If equal covariance is not assumed, the problem is commonly referred to as the multivariate Behrens-Fisher problem.

When assuming equal covariance matrices for the by() groups (the homogeneous option, the default), mytest means tests the equality of the group means by using manova to compute the classic quartet of test statistics: Wilks's lambda, Pillai's trace, Lawley-Hotelling trace, and Roy's largest root. See [MV] manova for details. For m=2 samples, the four tests are equivalent.

mytest means has the heterogeneous and 1r options, which remove the assumption of equal covariance matrices for the by() groups. The statistic produced with the heterogeneous option depends on whether there are m=2 groups or m>2 groups.

With the heterogeneous option and m=2 samples, the test for equal means is computed using the affine-invariant modification by Krishnamoorthy and Yu (2004) of the test proposed by Nel and Van der Merwe (1986):

$$T_{\text{mm2}}^2 = (\overline{\mathbf{x}}_1 - \overline{\mathbf{x}}_2)' \widetilde{\mathbf{S}}^{-1} (\overline{\mathbf{x}}_1 - \overline{\mathbf{x}}_2)$$

where

$$F_{\text{mm2}} = \frac{v - k + 1}{vk} T_{\text{mm2}}^2$$

is approximately F(k,v-k+1) distributed, and where  $\widetilde{\mathbf{S}}_j = \mathbf{S}_j/(N_j-1)$ ,  $\widetilde{\mathbf{S}} = \widetilde{\mathbf{S}}_1 + \widetilde{\mathbf{S}}_2$ ,  $v = k(k+1)/(a_1+a_2)$ , and

$$a_{j} = \left[ \operatorname{trace} \left\{ \left( \widetilde{\mathbf{S}}_{j} \widetilde{\mathbf{S}}^{-1} \right)^{2} \right\} + \operatorname{trace} \left( \widetilde{\mathbf{S}}_{j} \widetilde{\mathbf{S}}^{-1} \right)^{2} \right] / \left( N_{j} - 1 \right)$$

With the heterogeneous option and m>2 samples, mytest means computes the Wald test for equal means (Seber 1984, 445-447)

$$T_{\text{mmw}} = \sum_{j=1}^{m} (\overline{\mathbf{x}}_j - \overline{\overline{\mathbf{x}}})' \mathbf{W}_j (\overline{\mathbf{x}}_j - \overline{\overline{\mathbf{x}}})$$

where 
$$\mathbf{W}_j = \left\{ \mathbf{S}_j / (N_j - 1) \right\}^{-1}$$
,  $\mathbf{W} = \sum_{j=1}^m \mathbf{W}_j$ , and  $\overline{\overline{\mathbf{x}}} = \mathbf{W}^{-1} \sum_{j=1}^m \mathbf{W}_j \overline{\mathbf{x}}_j$ .

James (1954) showed that the upper  $\alpha$  quantile of  $T_{\mathrm{mmw}}$  under the null hypothesis can, to order  $N_i^{-1}$ , be obtained as  $\chi^2_{r,\alpha}(a+b\chi^2_{r,\alpha})$ , where  $\chi^2_{r,\alpha}$  is the upper  $\alpha$  quantile of a  $\chi^2$  with r=k(m-1) degrees of freedom, and

$$a = 1 + \frac{1}{2r} \sum_{j=1}^{m} \frac{\left\{ \operatorname{trace} \left( \mathbf{I} - \mathbf{W}^{-1} \mathbf{W}_{j} \right) \right\}^{2}}{N_{j} - 1}$$

$$b = \frac{1}{r(r+2)} \left[ \sum_{j=1}^{m} \frac{\operatorname{trace}\left\{ \left(\mathbf{I} - \mathbf{W}^{-1} \mathbf{W}_{j}\right)^{2} \right\}}{N_{j} - 1} + \frac{\left\{ \operatorname{trace}\left(\mathbf{I} - \mathbf{W}^{-1} \mathbf{W}_{j}\right) \right\}^{2}}{2(N_{j} - 1)} \right]$$

mvtest computes the p-value associated with the observed  $T_{\rm mmw}$  by inverting James's expansion with a scalar solver using Brent's (1973) algorithm.

With the 1r option, mytest means provides a likelihood-ratio test for constant means across  $m \geq 2$  samples, without the assumption of constant covariances. To fit the null model with a common mean,  $\mu_c$ , an iterative procedure proposed by Mardia, Kent, and Bibby (1979, 142–143) is used. Let h denote the iteration. Let  $\hat{\Sigma}_j^{(0)} = \mathbf{S}_j$ , and  $\hat{\mu}_c^{(0)}$  be obtained using the second formula below, then iterate these two formulas starting with h = 1 until convergence is achieved.

$$\begin{split} \widehat{\boldsymbol{\Sigma}}_{j}^{(h)} &= \mathbf{S}_{j} + \left(\overline{\mathbf{x}}_{j} - \widehat{\boldsymbol{\mu}}_{c}^{(h-1)}\right) \left(\overline{\mathbf{x}}_{j} - \widehat{\boldsymbol{\mu}}_{c}^{(h-1)}\right)' \\ \widehat{\boldsymbol{\mu}}_{c}^{(h)} &= \left\{\sum_{j=1}^{m} N_{j} \left(\widehat{\boldsymbol{\Sigma}}_{j}^{(h)}\right)^{-1}\right\}^{-1} \left\{\sum_{j=1}^{m} N_{j} \left(\widehat{\boldsymbol{\Sigma}}_{j}^{(h)}\right)^{-1} \overline{\mathbf{x}}_{j}\right\} \end{split}$$

The likelihood-ratio  $\chi^2$  statistic

$$\chi^2_{\mathrm{mml}} = \sum_{j=1}^{m} N_j \ln \left\{ 1 + \left( \overline{\mathbf{x}}_j - \widehat{\boldsymbol{\mu}}_c^{(h)} \right)' \left( \widehat{\boldsymbol{\Sigma}}_j^{(h)} \right)^{-1} \left( \overline{\mathbf{x}}_j - \widehat{\boldsymbol{\mu}}_c^{(h)} \right) \right\}$$

is approximately  $\chi^2$  distributed with k(m-1) degrees of freedom.

### References

Brent, R. P. 1973. Algorithms for Minimization without Derivatives. Englewood Cliffs, NJ: Prentice Hall. (Reprinted in paperback by Dover Publications, Mineola, NY, January 2002).

Buot, M.-L. G., S. Hoşten, and D. S. P. Richards. 2007. Counting and locating the solutions of polynomial systems of maximum likelihood equations, II: The Behrens–Fisher problem. *Statistica Sinica* 17: 1343–1354.

James, G. S. 1954. Tests of linear hypotheses in univariate and multivariate analysis when the ratios of the population variances are unknown. *Biometrika* 41: 19–43. https://doi.org/10.2307/2333003.

Johnson, R. A., and D. W. Wichern. 2007. Applied Multivariate Statistical Analysis. 6th ed. Englewood Cliffs, NJ: Prentice Hall.

Kramer, C. Y., and D. R. Jensen. 1969. Fundamentals of multivariate analysis, part I. Inference about means. *Journal of Quality Technology* 1: 120–133. https://doi.org/10.1080/00224065.1969.11980360.

Krishnamoorthy, K., and J. Yu. 2004. Modified Nel and Van der Merwe test for the multivariate Behrens–Fisher problem. *Statistics and Probability Letters* 66: 161–169. https://doi.org/10.1016/j.spl.2003.10.012.

Mardia, K. V., J. T. Kent, and J. M. Bibby. 1979. Multivariate Analysis. London: Academic Press.

Nel, D. G., and C. A. Van der Merwe. 1986. A solution to the multivariate Behrens–Fisher problem. *Communications in Statistics*—Theory and Methods 15: 3719–3735. https://doi.org/10.1080/03610928608829342.

Rencher, A. C. 1998. Multivariate Statistical Inference and Applications. New York: Wiley.

Rencher, A. C., and W. F. Christensen. 2012. Methods of Multivariate Analysis. 3rd ed. Hoboken, NJ: Wiley.

Seber, G. A. F. 1984. Multivariate Observations. New York: Wiley.

#### Also see

[MV] **hotelling** — Hotelling's  $T^2$  generalized means test

[MV] manova — Multivariate analysis of variance and covariance

[R] mean — Estimate means

[R] **ttest** — t tests (mean-comparison tests)

Stata, Stata Press, and Mata are registered trademarks of StataCorp LLC. Stata and Stata Press are registered trademarks with the World Intellectual Property Organization of the United Nations. StataNow and NetCourseNow are trademarks of StataCorp LLC. Other brand and product names are registered trademarks or trademarks of their respective companies. Copyright © 1985–2023 StataCorp LLC, College Station, TX, USA. All rights reserved.

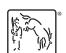

For suggested citations, see the FAQ on citing Stata documentation.